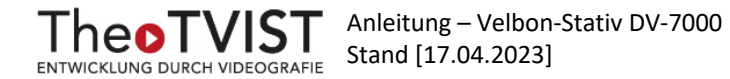

## **Anleitung – Velbon-Stativ DV-7000**

Das Kamera-Stativ kann für Aufnahmen mit einem Smartphone, einer Kamera oder einem Tablet genutzt werden.

Zu Beginn lösen Sie den Bremsenstopper (1), um den verstellbaren Beinwinkel zu öffnen. Dabei ist zu beachten, dass das Stativ zum Ende einen festen Stand hat.

Daraufhin lösen Sie die sechs Beinverriegelungshebel (2), sodass sich die Beine auf die gewünschte Höhe einstellen lassen.

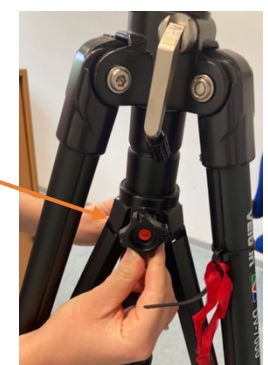

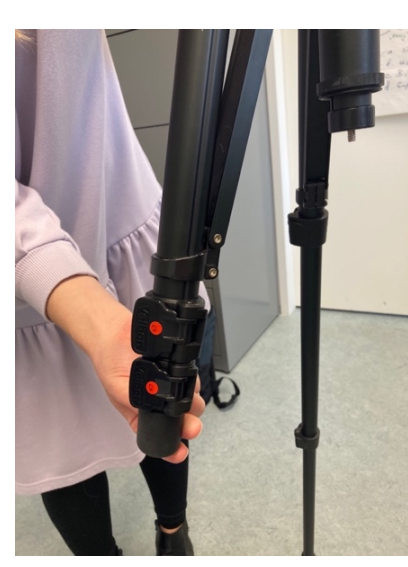

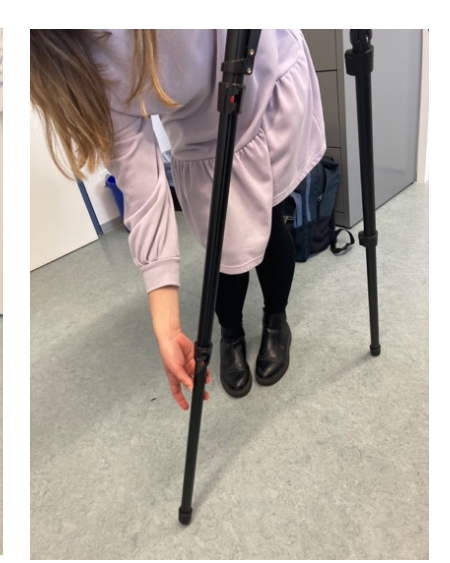

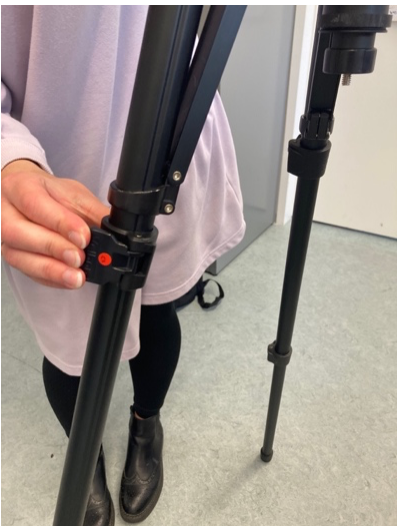

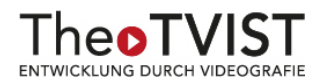

Nach dem Lösen des Schwenkstoppers (4) können Sie mithilfe des Schwenkgriffs das Kopfteil in die passende Position nach rechts bzw. links bewegen. Zusätzlich ist durch den zweiten Schwenkstopper (3) die Möglichkeit einer Nachjustierung des Winkels gegeben.

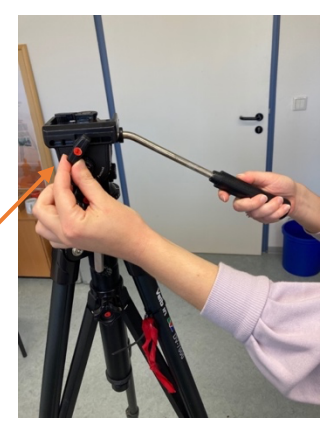

Um die Stativkopfhöhe zu variieren, muss die Kurbel (5) gelöst werden.

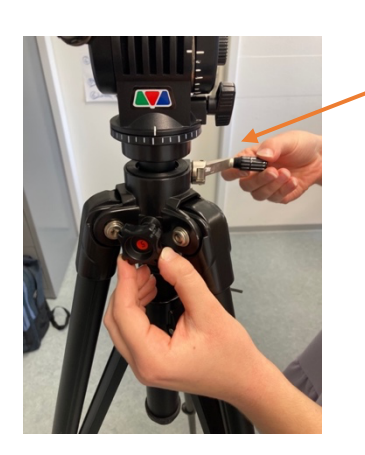

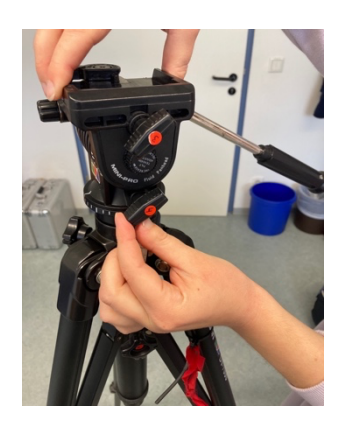

## **Hinweis für das Zurücklegen des Equipments**

Bitte legen Sie das Stativ mit den Beinwinkeln nach unten in die Tasche, sodass das Stativ beim Aufstellen der Tasche aufrechtliegt.

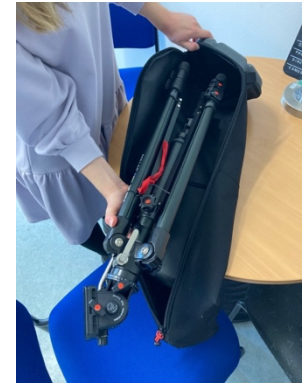